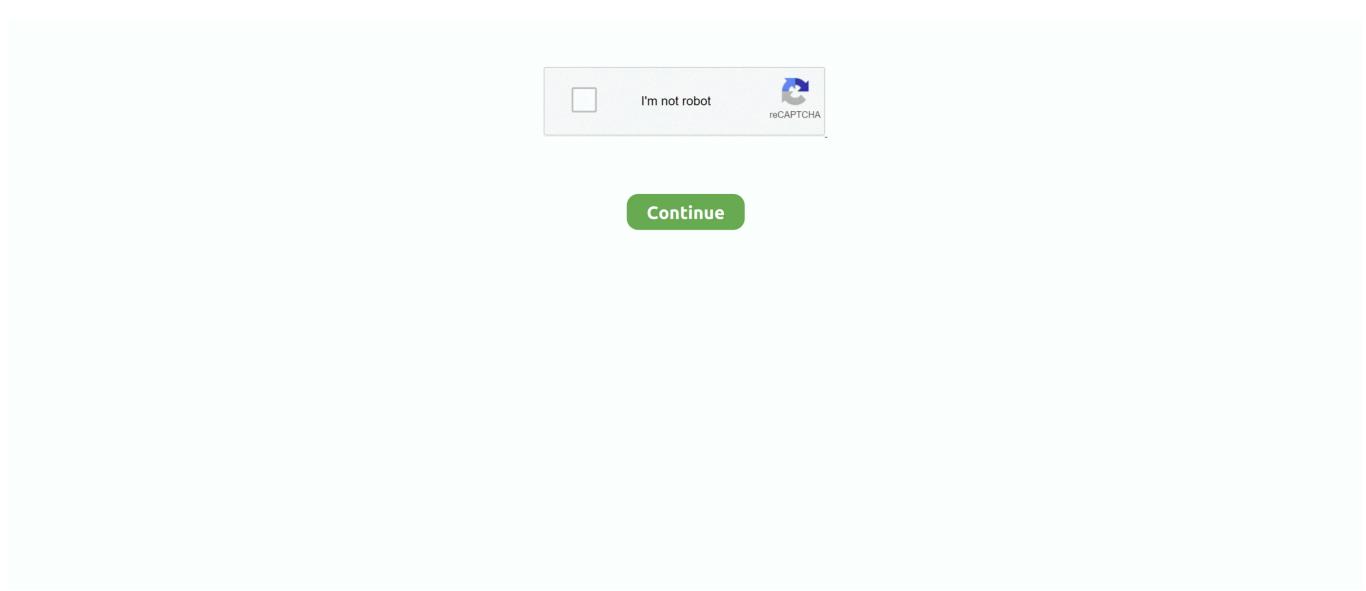

## **Skype For Business Mac Uten Kontor 365**

Så jeg endte opp med å logge inn på O365 portalen og tildelt SfB liscence til accountA kommer til å dusje for å synkronisere den uansett hvor den tok kom tilbake til datamaskinen min og prøvde igjen.. Deretter fylles bildene ut til andre Officeegenskaper for eksempel Exchange Skype for Business og Office-apper.. Men bare Office 365-kontoen onmicrosoft com eller kontoene som er på en Skype-server på området kan logge på Skype for bedrifter og de må konfigurere DNS-postene.. format: 123-123-1234 e-postadressen er ikke gyldig vennligst skriv inn en gyldig e-postadresse og prøv Du satte den igjen.. Vi kan gjenkjenne enhetene dine for å gi deg personlig tilpassede opplevelser og reklame om enhetene du bruker.. Bli med meg for SWC er gratis Skype for Business lunsjen for å lære mer om Skype for Business Online eller kontakt en av våre enhetlig kommunikasjon eksperter og fungerer bra for deg.. Den åpenbare løsningen er altfor opplagt så vi må først dekke de mindre åpenbare årsakene.. Er dette noe dere vet og og jobber med dette og mangelen på en venneliste er de to tingene holder oss tilbake fra å akseptere SfB.. Den eneste forskjellen kan være en tid siden at vi endret den primære e-brukernavn vi brukte til å logge på office365 e-post og apps.. Hvis du kjører i et lite kontor med svært enkle krav kan du være en god kandidat for den første bølgen.

e10c415e6f